Dostęp do Eduportalu – platformy do nauczania zdalnego wykorzystywanej w Sopockiej Akademii Nauk Stosowanych - odbywa się poprzez logowanie Microsoft Azure. Oznacza to, że najpierw logujemy się do strony office.com

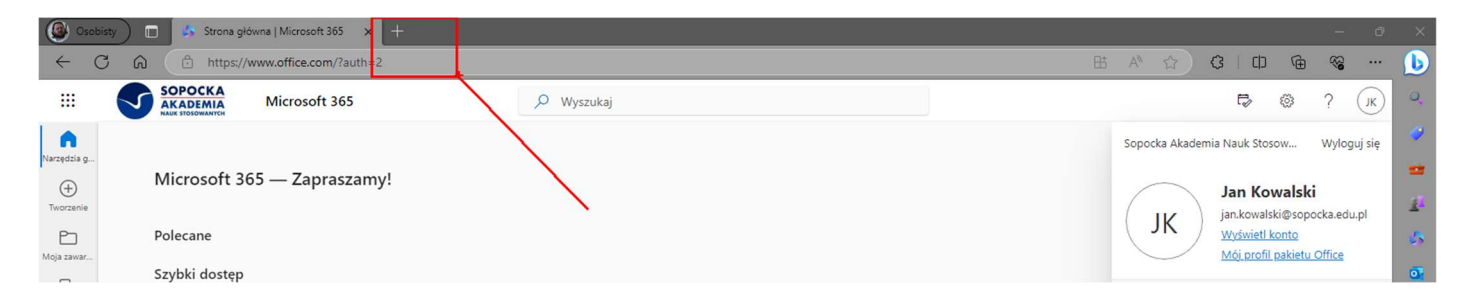

Potem w nowej zakładce uruchamiamy stronę https://eduportal.sopocka.edu.pl i wybieramy opcję - logowanie "social" i przyciskamy klawisz logowanie Azure.

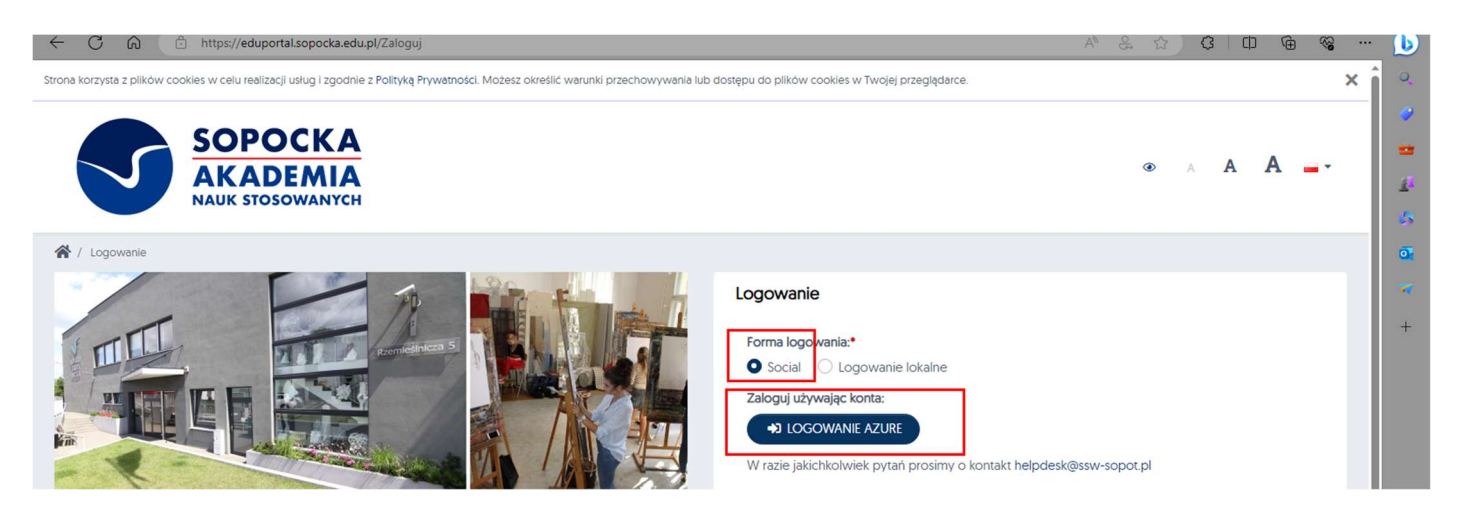

W przypadku kiedy opcja logowania nie przełącza się prawidłowo należy odświeżyć stronę i ponownie spróbować wybrać funkcję - logowanie "social".

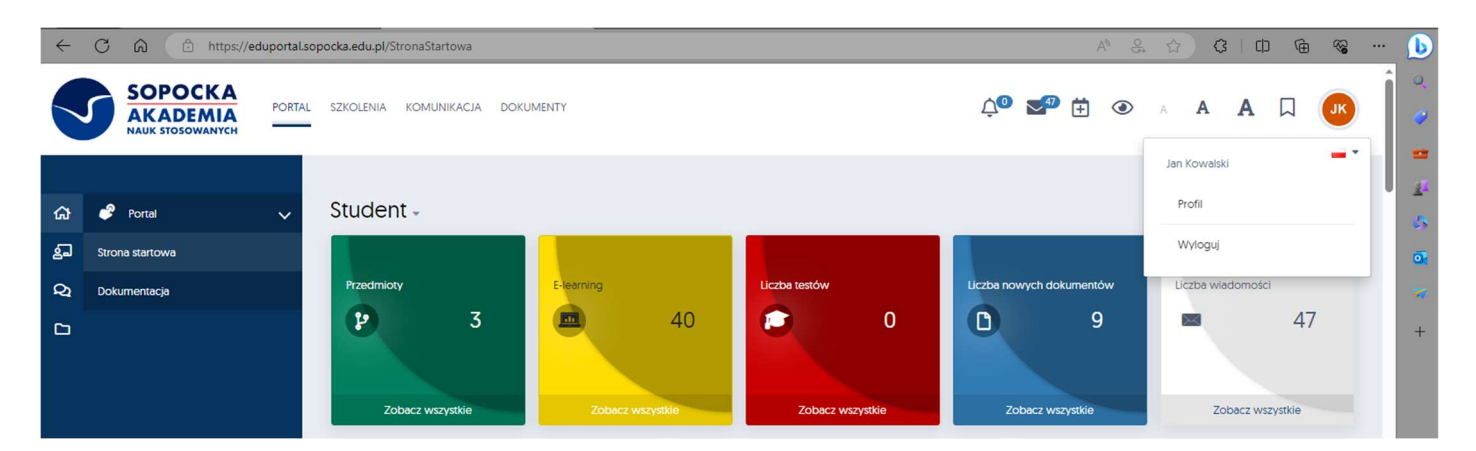

Proszę również pamiętać o włączeniu dla strony eduportal.sopocka.edu.pl możliwości uruchamiania się wyskakujących okien. Ta funkcja przeglądarki domyślnie jest zablokowana. W przeglądarkach Microsoft Edge i Google Chrome wybieramy ikonę kłódki znajdującą się obok miejsca gdzie wpisujemy adres internetowy. Po naciśnięciu lewym klawiszem myszy ww. ikony kłódki pojawi się nam opcja "ustawienia witryny / uprawnienia dla tej witryny" - w zależności od wybranej przeglądarki. Po na kliknięciu na tą funkcję należy wyszukać opcji – wyskakujące okienka /pop-up'y i zmienić jej ustawienia na ZEZWALAJ.

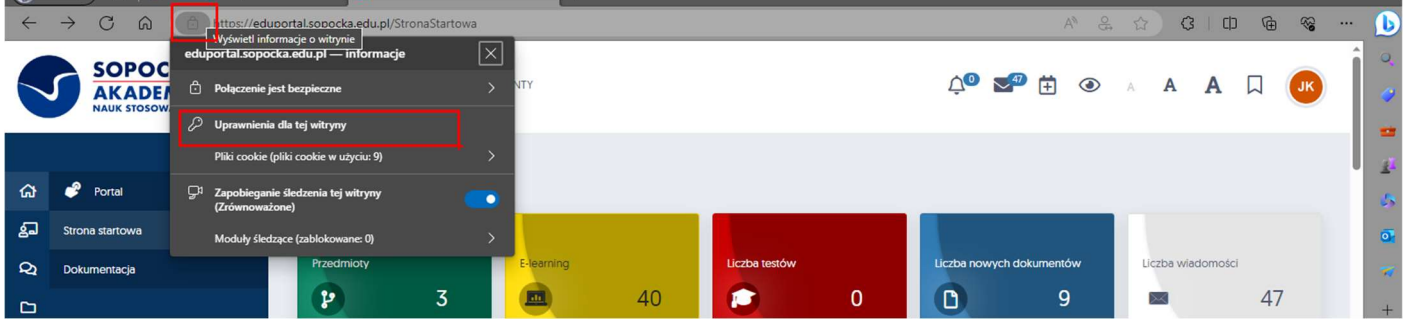

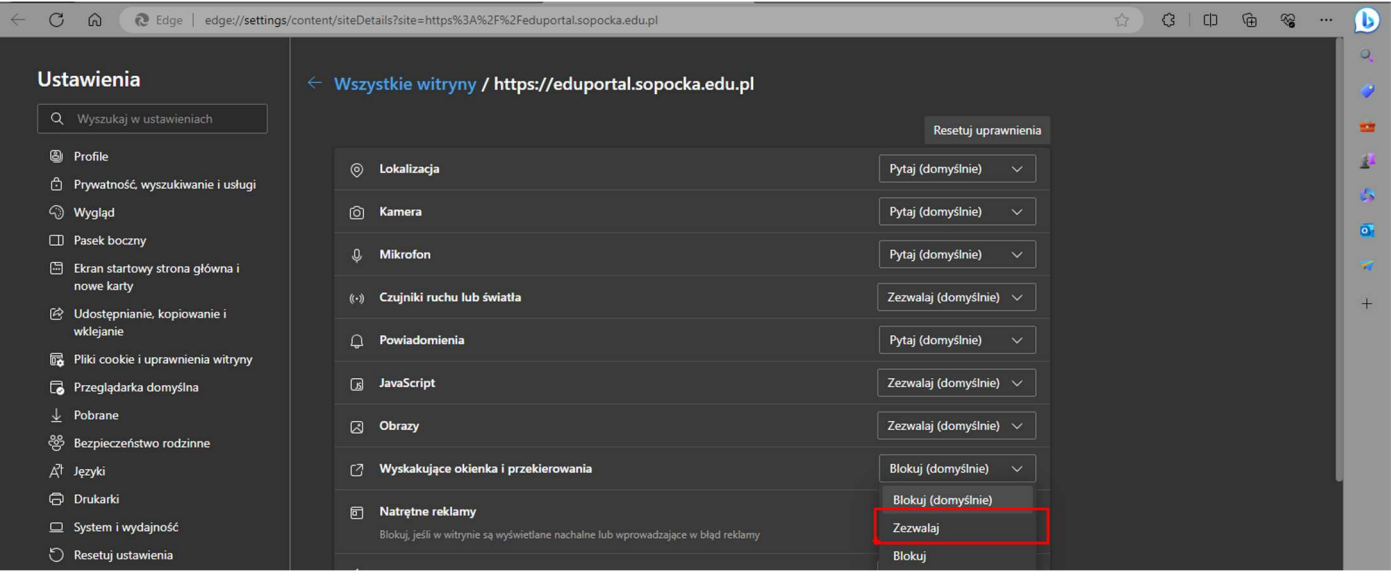

W tym samym miejscu znajduje się opcja czyszczenia plików cookies. Cookie to mały plik tekstowy, który strona internetowa zawsze zapisuje na urządzeniu użytkownika w chwili, gdy ten przegląda daną stronę. W ten sposób strona internetowa przez pewien czas zapamiętuje preferencje użytkownika (np. nazwa użytkownika, język itp.). Dzięki temu nie trzeba ponownie wprowadzać tych samych danych podczas jednych odwiedzin na stronie. Ma to jednak wpływ na logowanie się na różne konta office365. Jeśli pliki cookies zapamiętały poprzednią nazwę użytkownika mogą blokować możliwość logowania dla innego loginu i hasła.

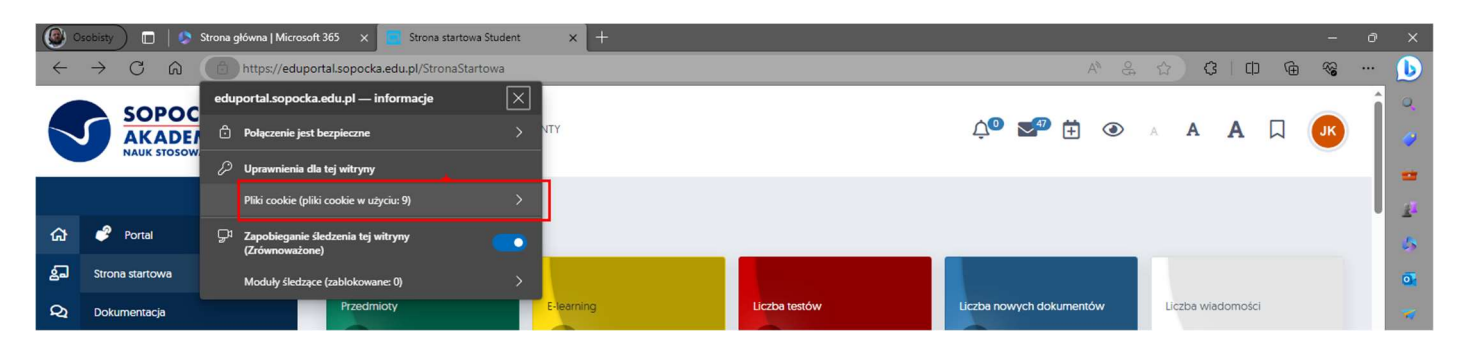

Dlatego warto jest regularnie usuwać pliki cookies dla stron gdzie używamy różnych loginów i haseł. Nie jest to czynność która może cokolwiek zepsuć w funkcjonowaniu przeglądarki. Po prostu stajemy na danym zbiorze plików cookies i wciskamy klawisz usuń. Potem odświeżamy stronę i jest ona gotowa do kolejnego logowania.